# **Corrigé type des TP N° 1, 2, 3 et 4**

### *Exercice 1:*

*1-* L'intervalle de confiance à 95% de la taille moyenne des enfants est *[89.5854 ; 128.7346].* 

| Statistiques sur échantillon unique |  |          |            |                 |  |  |  |  |  |
|-------------------------------------|--|----------|------------|-----------------|--|--|--|--|--|
|                                     |  | Moyenne  | Ecart-type | Erreur standard |  |  |  |  |  |
|                                     |  |          |            | movenne         |  |  |  |  |  |
| Taille des enfants                  |  | 109,1600 | 27,36345   | 8.65308         |  |  |  |  |  |

**Test sur échantillon unique**

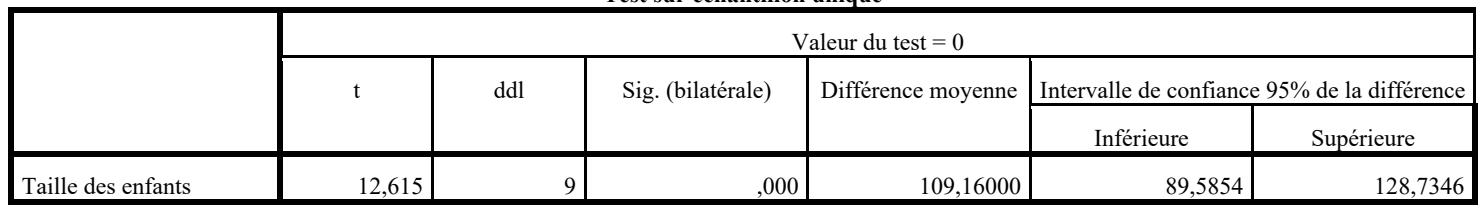

*2-* L'intervalle de confiance à 99% de la taille moyenne des enfants est *[81.0389 ; 137.2811].* 

**Test sur échantillon unique**

|                    | Valeur du test $= 0$ |     |                   |           |                                                                   |            |  |  |
|--------------------|----------------------|-----|-------------------|-----------|-------------------------------------------------------------------|------------|--|--|
|                    |                      | ddl | Sig. (bilatérale) |           | Différence moyenne   Intervalle de confiance 99% de la différence |            |  |  |
|                    |                      |     |                   |           | Inférieure                                                        | Supérieure |  |  |
| Taille des enfants | 12,615               |     | $.000\,$          | 109,16000 | 81,0389                                                           | 137.2811   |  |  |

*Exercice 2*: Le test à réaliser dans ce cas est le test de conformité d'une moyenne qu'on peut formuler comme suit :

*H*<sub>0</sub>: " $\mu$ =110" contre *H*<sub>1</sub>: " $\mu$   $\neq$ 110".

La taille moyenne des enfants est significativement égale à 110 le fait que *<sup>α</sup> <sig (0.05< 0.925)*.

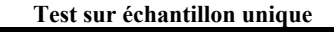

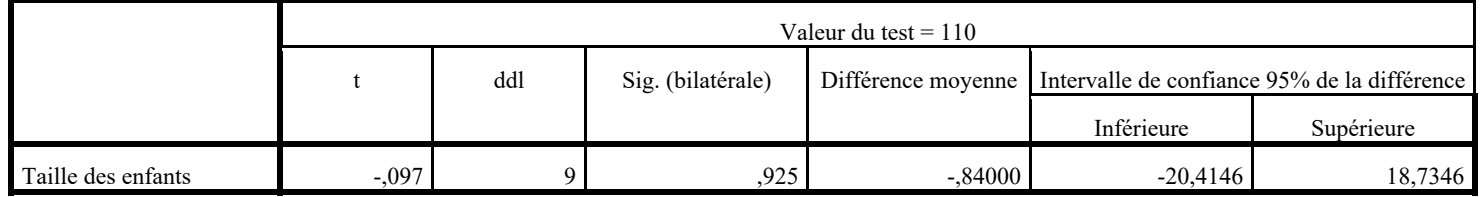

*Exercice 3:* 

1- L'intervalle de confiance à 95% du nombre moyen de pouls est *[88.4623 ; 110.6806].* 

| Statistiques sur échantillon unique |   |         |                 |         |  |  |  |  |  |
|-------------------------------------|---|---------|-----------------|---------|--|--|--|--|--|
|                                     | N | Moyenne | Erreur standard |         |  |  |  |  |  |
|                                     |   |         |                 | movenne |  |  |  |  |  |
| Nombre de pouls                     |   | 99.5714 | 12.01190        | 4,5400  |  |  |  |  |  |

**Test sur échantillon unique**

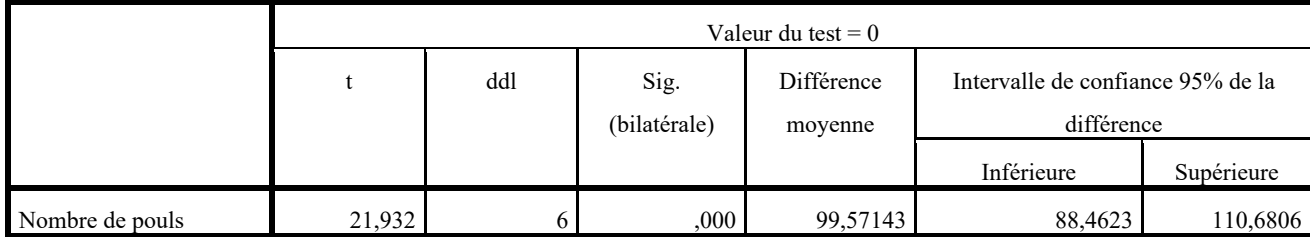

2- Le test à réaliser dans ce cas est bien que le test unilatéral à droite de conformité d'une moyenne qu'on formulera comme suit :

*H*<sub>0</sub>: " $\mu$ =90" contre *H*<sub>1</sub>: " $\mu$  >90".

**Décision :** D'après les résultats on conclut que le nombre moyen de pouls est significativement supérieur à 90 le fait que *2\*<sup>α</sup> >sig (0.1 > 0.08)*.

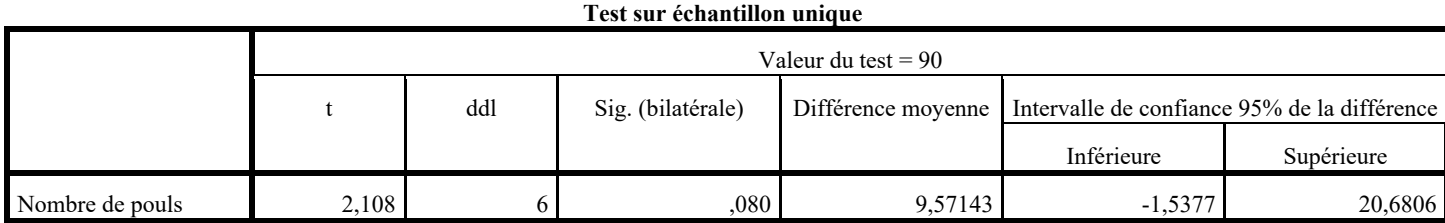

3- Le test à réaliser dans ce cas est bien que le test unilatéral à droite de conformité d'une moyenne qu'on formulera comme suit :

*H<sub>0</sub>:* " $\mu$ =100" contre *H<sub>1</sub>:* " $\mu$  <100".

**Décision :** D'après les résultats on conclut que le nombre moyen de pouls est significativement égale à 100 le fait que *2\*<sup>α</sup> <sig (0.1< 0.928).*

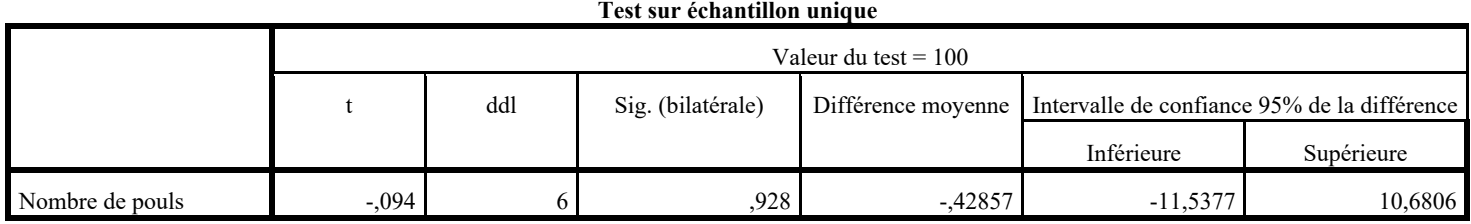

*Exercice 4 :* 

1- de confiance à 98% du PH moyen de la boisson est *[6.7680 ; 7.8320].*

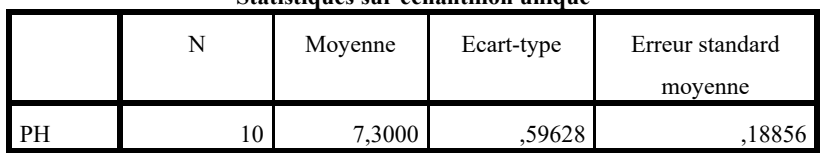

**Statistiques sur échantillon unique**

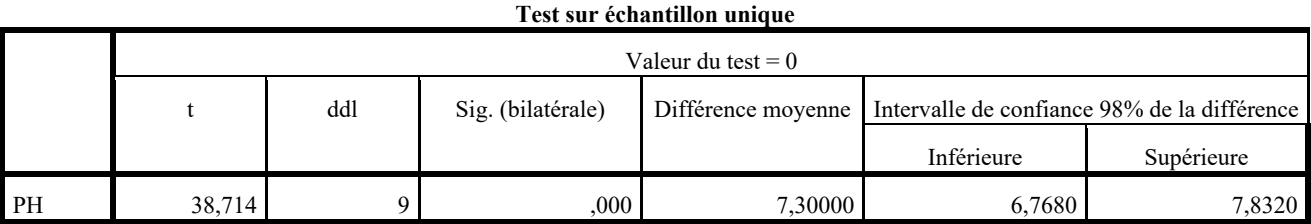

2- Le test à réaliser dans ce cas est le test unilatéral à droite:

*H*<sub>0</sub>: "
$$
\mu
$$
=7" *centre H*<sub>1</sub>: " $\mu$  >7".

*Décision:* La nature de la boisson est significativement neutre et ceci le fait que  $2 * a < sig (0.02 < 0.146)$ .

**Test sur échantillon unique** Valeur du test = 7 t ddl Sig. (bilatérale) Différence moyenne Intervalle de confiance 95% de la différence Inférieure Supérieure PH 1,591 9 ,146 ,30000 ,1266 ,1266

*Exercice 5:* 

1- L'intervalle de confiance à 98% de la hauteur moyenne des arbres est *[22.0602 ; 24.6670].* 

**Statistiques sur échantillon unique**

|        | Moyenne | Ecart-type | Erreur standard |  |
|--------|---------|------------|-----------------|--|
|        |         |            | movenne         |  |
| auteur | 23,3636 | .56414     |                 |  |

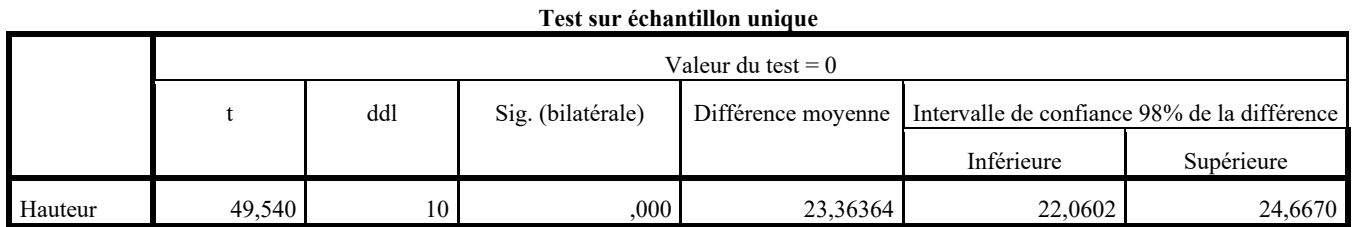

*2-* Le test à réaliser dans ce cas n'est pas précis c'est-à-dire en a le choix entre le test bilatéral et le test unilatéral à gauche. Supposons qu'on opte pour le test unilatéral suivant :

$$
H_0
$$
: " $\mu = 25$ " *centre*  $H_1$ : " $\mu$  < 25".

*Décision:* La hauteur moyenne des arbres est significativement inférieur à 25 unités de mesures et ceci le fait que *2\*α<sig (0.02> 0.006).*

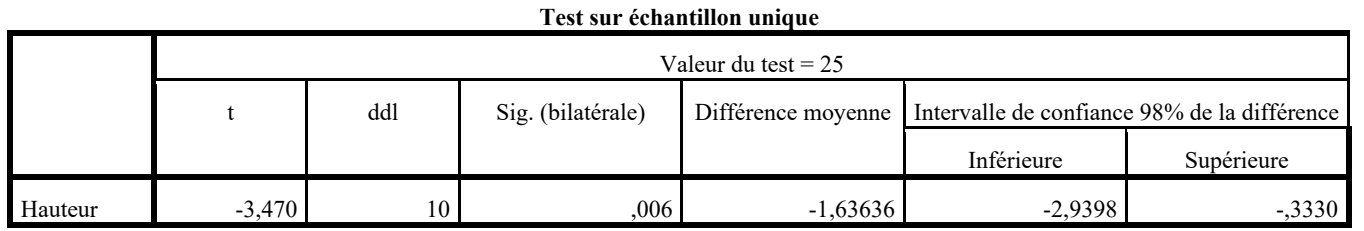

*Exercice 6:*

1- Les moyennes et les écarts-types des deux types d'arbres sont rangés dans le tableau suivant :

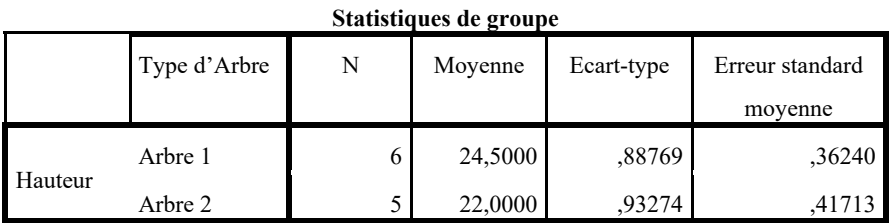

2- Le test à réaliser dans ce cas est bien que le test bilatéral d'homogénéité de moyennes qu'on peut formuler comme suit :

## *H0: "*  $u1 = u2$ " contre *H1: "* $u1 \neq u2$ "

Décision : D'après les résultats obtenus on ne conclut que les deux types d'arbres ont significativement la même variation de leurs hauteurs le fait  $\alpha$  < sig<sub>1</sub> (0.05 < 0.789) et différentes hauteurs moyennes le fait que  $\alpha$  > sig<sub>2</sub> (0.05 > 0.001).

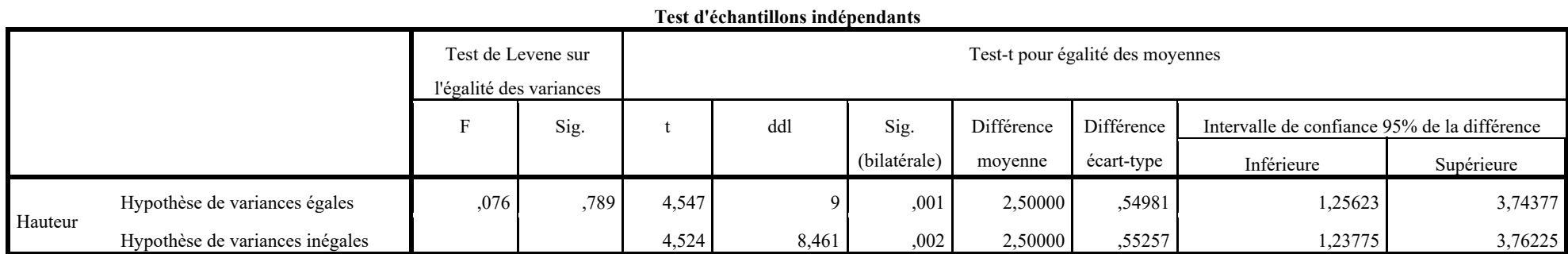

### *Exercice 7:*

*1-* Les moyennes et les écarts-types des deux types de camemberts sont rangés dans le tableau suivant :

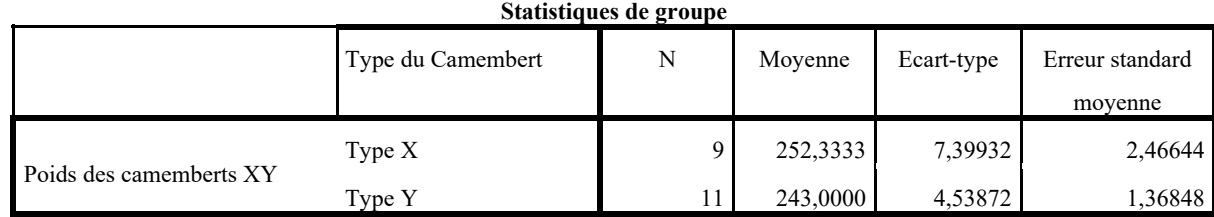

*2-* Le test à réaliser dans ce cas est bien que le test bilatéral d'homogénéité de moyennes qu'on peut formuler comme suit :

$$
H_0
$$
: " $\mu_X = \mu_Y$ " contre  $H_1$ : " $\mu_X \neq \mu_Y$ "

*Décision:* D'après les résultats obtenus on ne conclut que les deux types de camemberts ont significativement la même variation de leurs poids et ceci le fait *<sup>α</sup> < sig1 (0.05<0.150)* et différents poids moyen le fait que *α>sig2 (0.05>0.003).* 

|                      |                                 |       | Test-t pour égalité des moyennes<br>Test de Levene sur<br>l'égalité des variances |                                                                                  |        |      |                                                 |         |            |            |
|----------------------|---------------------------------|-------|-----------------------------------------------------------------------------------|----------------------------------------------------------------------------------|--------|------|-------------------------------------------------|---------|------------|------------|
|                      |                                 |       | Sig.                                                                              | Sig.<br>Différence<br>ddl<br>Différence<br>(bilatérale)<br>écart-type<br>moyenne |        |      | Intervalle de confiance 95% de<br>la différence |         |            |            |
|                      |                                 |       |                                                                                   |                                                                                  |        |      |                                                 |         | Inférieure | Supérieure |
| Poids des camemberts | Hypothèse de variances égales   | 2,256 | ,150                                                                              | 3,472                                                                            | 18     | ,003 | 9,33333                                         | 2,68846 | 3,68508    | 14,98158   |
|                      | Hypothèse de variances inégales |       |                                                                                   | 3,309                                                                            | 12,719 | ,006 | 9,33333                                         | 2,82065 | 3,22600    | 15,44067   |

**Test d'échantillons indépendants**

*3-* Le test à réaliser dans ce cas est le test de conformité où on doit vérifier si le poids moyen du deuxième type du camembert est de 250 grammes ou non. Alors la formulation du test est la suivante :

*H*<sub>0</sub>: "
$$
\mu_Y
$$
=250" contre *H*<sub>1</sub>: " $\mu_Y$  <250".

*Décision:* D'après les résultats obtenus on ne conclut que le poids moyen du camembert *Y* est significativement différent du poids normale (250g) et ceci le fait que *α>Sig (0.05>0.000).* 

|                      | Valeur du test $= 250$ |     |              |            |                                   |           |  |  |  |
|----------------------|------------------------|-----|--------------|------------|-----------------------------------|-----------|--|--|--|
|                      |                        | ddl | Sig.         | Différence | Intervalle de confiance 95% de la |           |  |  |  |
|                      |                        |     | (bilatérale) | moyenne    | différence                        |           |  |  |  |
|                      |                        |     |              |            | Inférieure<br>Supérieure          |           |  |  |  |
| Poids du camembert Y | $-5,115$               | 10  | .000         | $-7,00000$ | $-10,0492$                        | $-3,9508$ |  |  |  |

**Test sur échantillon unique**

*4-* D'après les résultats obtenus même pour *<sup>α</sup> =2%* on ne conclut que le poids moyen du camembert *Y* est significativement différent du poids normale (250g) et ceci le fait que *α>Sig (0.02>0.000)*. En réalité il est significativement inférieur à 250 g (*2α>Sig*) d'où l'entreprise doit être pénalisée.

*Exercice 8:* Pour répondre à l'exercice nous devons utiliser la méthode de l'analyse de la variance à un seul facteur (ANOVA 1). Les résultats obtenus par l'application de la technique en question sont comme suit :

#### **Descriptives**

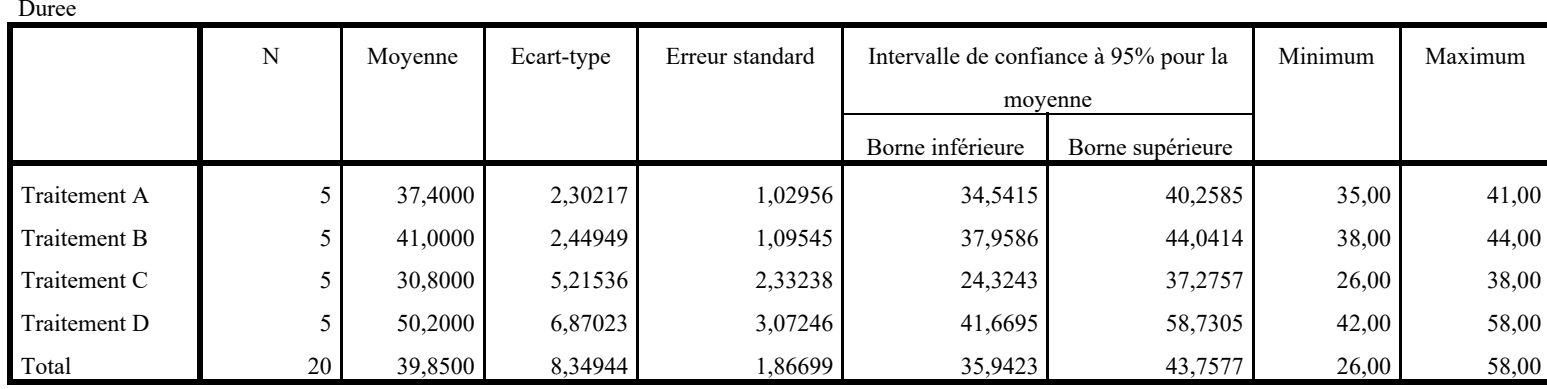

#### **ANOVA à 1 facteur**

Durée

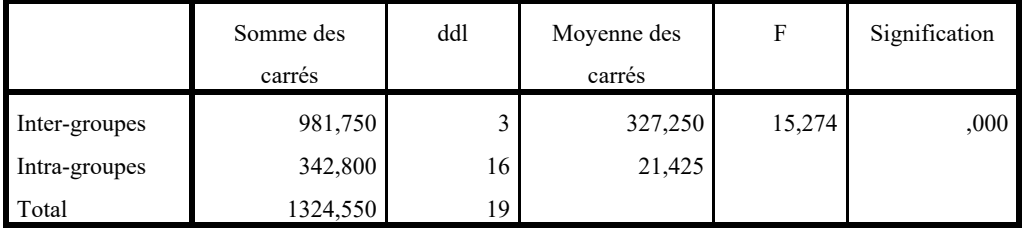

- *1-* D'après les résultats rangés dans le deuxième tableau et pour un risque de décision *α=1%* on conclut que le facteur traitement à un effet significatif sur la durée séparant la prochaine crise d'asthme et ceci le fait *α>signification (0.01>0.000).*
- 2- Pour déterminer les traitements homogènes nous faisons recours au test multiple de *Tukey* qui nous fournis les résultats suivant :

**Durée**

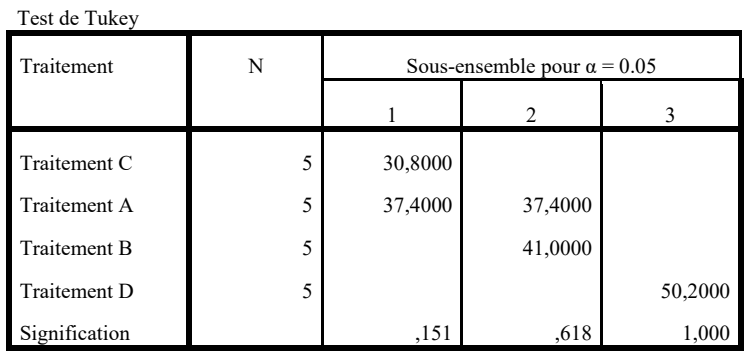

Les moyennes des groupes des sous-ensembles homogènes sont affichées.

a. Utilise la taille d'échantillon de la moyenne harmonique = 5,000.

D'après les résultats fournis par le test de *Tukey* nous constatons que pour un seuil de risque α=5%, il existe trois sous-ensembles qui sont significativement homogènes, à savoir: Sous**-ensemble 1** : Traitement C et Traitement A, **Sous-ensemble 2 :** Traitement A et Traitement et **Sous-ensemble 3 :** Traitement D. Ce qui signifie que, pour un risque de décision *<sup>α</sup>=5%,* le meilleur traitement (le traitement qui prolonge la durée de la prochaine crise d'asthme) est bien que le *Traitement D* et les pires des traitements est *Traitement C et Traitement A*.

*Exercice 9*: Pour répondre à l'exercice nous devons utiliser l'ANOVA 1. Les résultats obtenus par l'application de la technique en question sont comme suit :

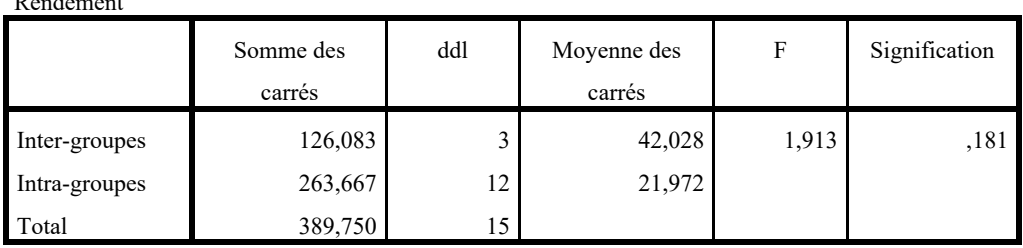

**ANOVA à 1 facteur**

D'après ces résultats que le facteur variété n'a pas un effet significatif sur le rendement moyen le fait *α<signification* (0.05<0.181). Autrement dit, le rendement moyen des quatre variétés est significativement le même.

**Remarque** : Si nous appliquons le test multiple de *Tukey* dans ce cas il nous fournira un seul sous-ensemble car toutes les moyennes sont significativement égales.

Rendement

# **Corrigé type de TP N°5**

Les principaux résultats fournis par SPSS sont comme suite :

#### **Tableau 1.1 : Descriptives**

Activité enzymatique

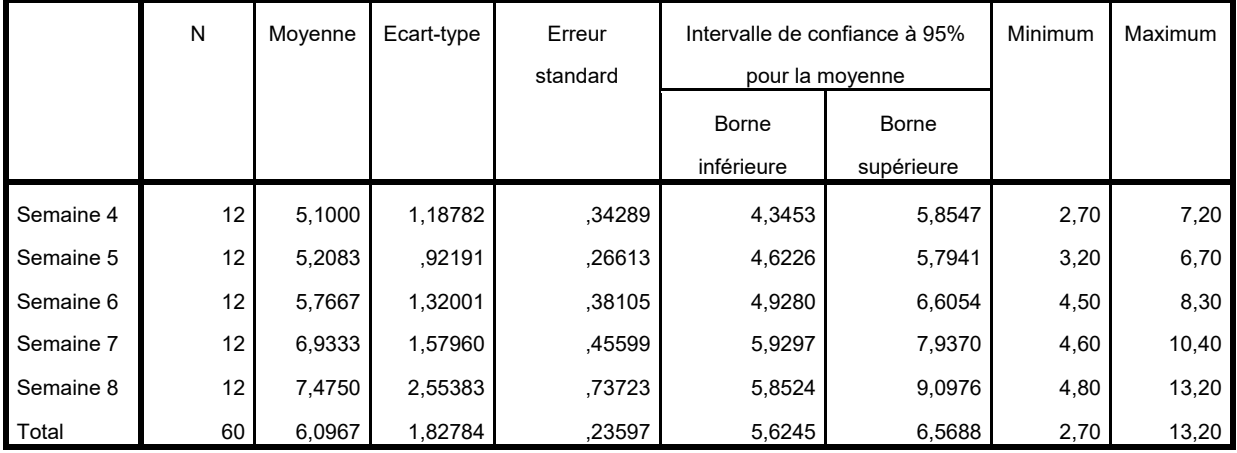

#### **Tableau 1.2 : Test sur échantillon unique**

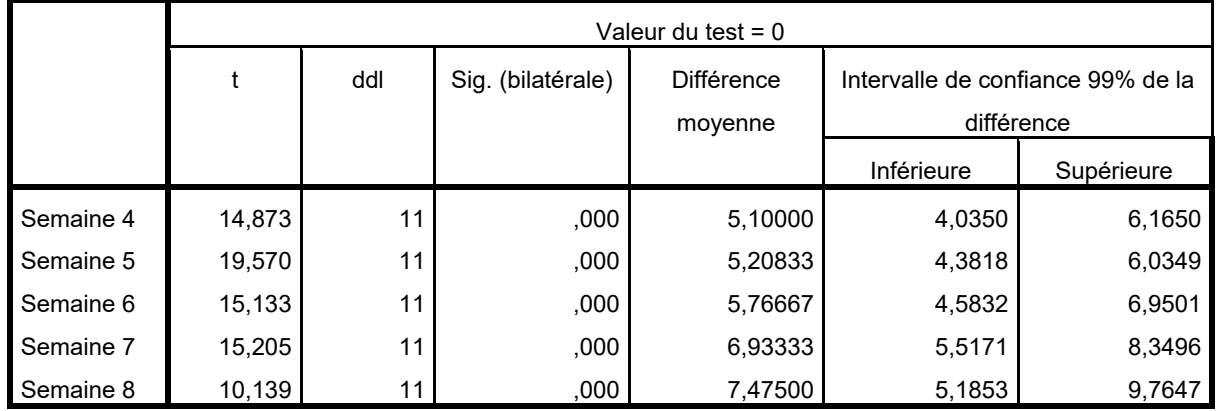

#### **Tableau 2 : Test d'homogénéité des variances**

Activité enzymatique

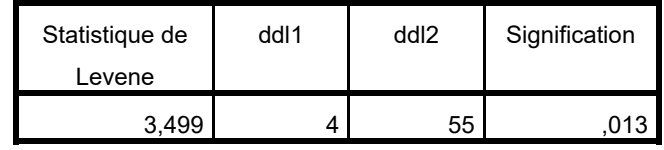

#### **Tableau 3 : ANOVA à 1 facteur**

Activité enzymatique

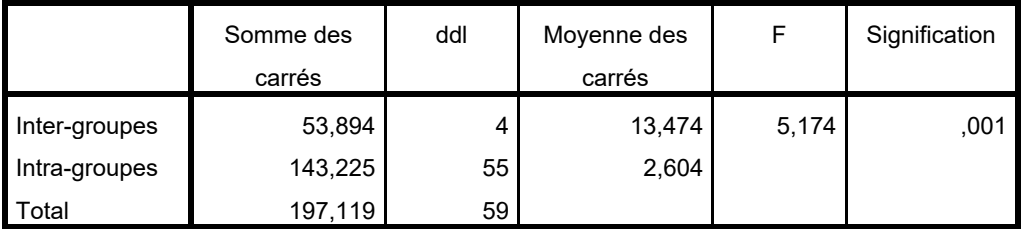

### **Tableau 4 : Sous-ensembles homogènes**

**Activité enzymatique**

Test de Tukey

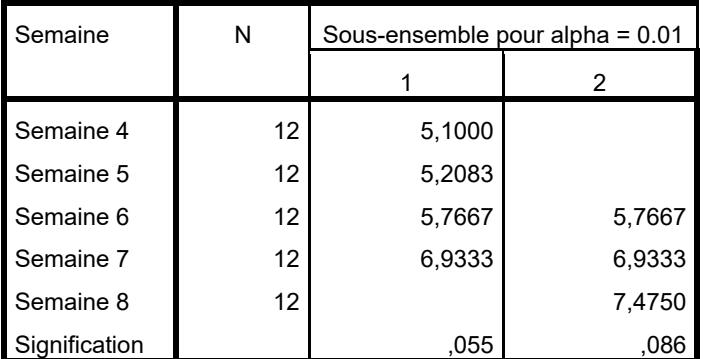

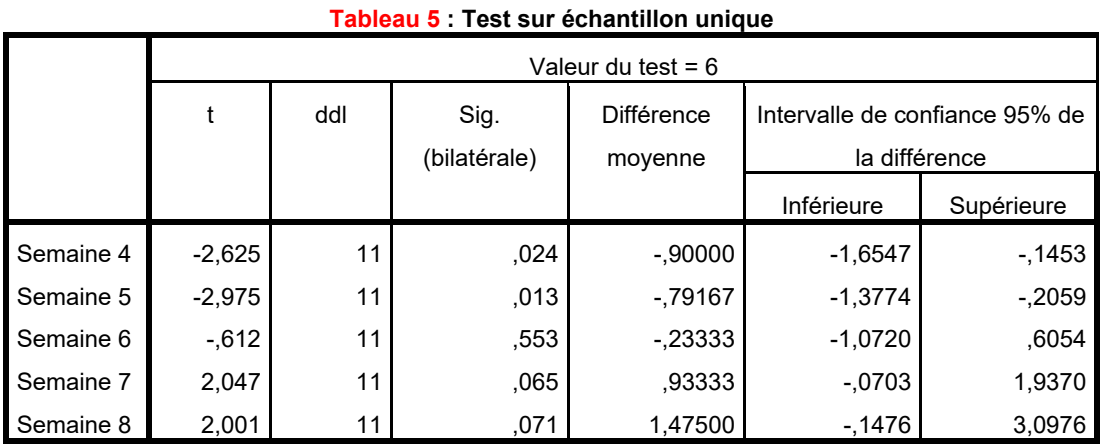

## **Partie I**

- 1- Le tableau 1, nous fournis quelques caractéristiques statistiques descriptives des différents échantillons tels : la moyenne (3<sup>ième</sup> colonne), l'écart-type (4ième colonne), le maximum des observations (l'avant dernière colonne) et le minimum des observations (la dernière colonne)
- 2- Le tableau 1.1, nous fournis la borne inférieure et la borne supérieure de l'intervalle de confiance de l'activité de l'enzyme, de la totalité des échantillons, pour un seuil de risque  $\alpha = 5\%$ .

 $IC(\mu_1)=[4,3453;5,8547]$  $IC(\mu_2)$ =[4,6226; 5,7941] IC( $\mu_3$ )=[4,9280; 6,6054]  $IC(\mu_4)=[5,9297; 7,9370]$  $IC(u_5) = [5,8524; 9,0976]$ 

Pour un seuil de risque  $\alpha=1\%$  (voir tableau 1.2)  $IC(\mu_5) = [4,0350; 6,1650]$  $IC(\mu_5) = [4,3818; 6,0349]$  $IC(\mu_5) = [4,5832; 6,9501]$  $IC(\mu_5) = [5,5171; 8,3496]$  $IC(\mu_5) = [5,1853; 9,7647]$ 

## **Partie II**

- 1- La technique adéquate pour répondre à notre objectif est l'ANOVA 1, ou le facteur est la semaine (l'âge de la grossesse), les résultats fournis par cette dernière (tableau 3) indique que pour un risque α=1%, l'âge de la grossesse a un effet significatif sur l'activité de l'enzyme.
- 2- Afin de répondre à cette question on doit utiliser l'une des techniques proposé dans post-hoc ainsi il faut vérifier d'bord l'homogénéité des variances des échantillons pour choisir un test. D'après le tableau 2, on constate que pour  $\alpha=1\%$  les échantillons ont les mêmes variances, donc pour ce risque  $\alpha$ =1% on peut utiliser le test de Tukey.

Le tableau 4, qui résume les résultats obtenus par l'application du test de Tukey indique qu'il existe deux sous-groupe homogène à savoir :

**Sous-groupe 1** : Semaine 4, semaine 5, semaine 6 et semaine 7. **Sous-groupe 1** : Semaine 6, semaine 7 et semaine 8.

- 3- La réponse à la question se fait par le test de conformité de Student dont les résultats sont rangés dans le tableau 5. D'après les résultats et pour α=1%, on conclue que l'activité de l'enzyme est :
	- Inferieur significativement à 6 uniquement durant la  $5^{i\text{eme}}$  semaine.
	- Egale significativement à 6 durant les semaines :  $4, 6, 7$  et 8.
- 4- D'après le tableau 4 et pour un seuil de risque α=1%, la seul semaine où l'activité de l'enzyme est significativement déférentes de celle de la quatrième semaine est bien que la 8<sup>ième</sup> semaine.
- 5- L'activité de l'enzyme dans la quatrième semaine est supérieure à celles d'autre semaine donc on peut dire qu'il y a une légère croissance dans l'activité de l'enzyme.

**Partie III :**  Conclusion : réponse ouverte…..